Two Approaches to Inner Estimations of the Optimal Solution Set in Interval Linear Programming

#### Milan Hlad´ık

Department of Applied Mathematics, Faculty of Mathematics and Physics, Charles University, Prague, Czech Republic [http://kam.mff.cuni.cz/](http://kam.mff.cuni.cz/~hladik/)∼hladik/

ISMSI 2020 4th International Conference on Intelligent Systems, Metaheuristics & Swarm Intelligence Thimphu, Bhutan April 19, 2020

1 / 8

3 / 8

## Interval Linear Programming

### Interval linear programming

Family of linear programs (*n* variables, *m* equations)

min  $c^T x$  subject to  $Ax = b, x \ge 0$ 

with  $A \in [\underline{A}, \overline{A}]$ ,  $b \in [\underline{b}, \overline{b}]$ ,  $c \in [\underline{c}, \overline{c}]$ .

- Optimal solution set *S*: The union of all optimal solutions over all realizations of interval coefficients.
- The problem is basis stable if a basis *B* is optimal for each realization.
- **•** If the problem is basis stable, then *S* is a polyhedron described

$$
\underline{A}_B x_B \le \overline{b}_B, \ \overline{A}_B x_B \ge \underline{b}_B, \ x_B \ge 0, \ x_N = 0
$$

and the problem is easy

Goal

- Compute an inner approximation of *S* in the form of a box.
- **•** Subproblem: Given *k*, find a lower bound for max<sub>x∈S</sub> {*x*<sub>k</sub>}

# Genetic Algorithm (GA)

#### **Parameters**

- $\bullet$  *Individuals* = scenarios  $(A, b, c)$
- *Fitness function* = *k*th entry of the optimum (so polynomial, but not very cheap to compute)
- *Initial population size:*  $p = mn$
- *Selection:* 15% of the individuals with the highest fitness value
- *Crossover* of  $(A, b, c)$  and  $(A', b', c')$ : Split *A* and *A'* into two blocks of rows (of random size) and interchange them. The same approach is applied on  $b, b'$  and  $c, c'$ . *Mutation.*
- It is applied on for 70% of the population on average. We mutate 30% of the entries to the lower or upper bound of the interval entries.
- *Termination.* The number of iterations is 2*m*.

 $5/8$ 

# References

- M. Fiedler, J. Nedoma, J. Ramík, J. Rohn, and K. Zimmermann. *Linear Optimization Problems with Inexact Data*. Springer, New York, 2006.
- E. Garajová and M. Hladík. On the optimal solution set in interval linear programming. *Comput. Optim. Appl.*, 72(1):269–292, 2019.
- M. Hladík.

Interval linear programming: A survey.

In Z.A. Mann, ed., *Linear Programming – New Frontiers in Theory and Applications*, chapter 2, pages 85–120. Nova Science Publishers, 2012.

M. Hladík F

How to determine basis stability in interval linear programming. *Optim. Lett.*, 8(1):375–389, 2014.

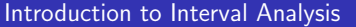

Where interval data do appear

- numerical analysis (handling rounding errors)
	- $\frac{1}{3} \in [0.33333333333333, 0.3333333333334]$  $\frac{1}{3}$   $\in$  [0.33333333333, 0.3333333333334]<br> $\pi \in$  [3.1415926535897932384, 3.1415926535897932385]
- **•** statistical estimation
- confidence intervals, prediction intervals (future prices,. . . ) • measurement errors
- fuel consumption, stiffness in truss construction, velocity  $(75 \pm 2 \text{ km/h})$ **o** discretization
	- $\bullet$  time is split in days
		- day range of stock prices daily min / max
- **·** missing data

#### Interval notation

A compact interval is  $[\underline{a}, \overline{a}] = [a_c - a_{\Delta}, a_c + a_{\Delta}]$  (for matrices entrywise)

2 / 8

4 / 8

6 / 8

We consider deterministic intervals with no distribution on them.

# Local Search (LS)

Algorithm LS (based on the derivative of a local approximation)

**4** Choose *A*, *b* to be the midpoints of the input intervals. Put

$$
c_k = \overline{c}_k, \quad c_i = \underline{c}_i, \ i \neq k
$$

While we improve the value of  $x_k^*$ , perform the following steps:

- <sup>2</sup> Compute the optimal solution *x* ∗ and the optimal basis *B*
- **3** Put  $s = sgn(A_B^{-1})$ )<sub>k∗</sub> (the sign vector of the *k*th row of  $A_B^{-1}$ )
- $\bigcirc$  Put *b* := *b<sub>c</sub>* + diag(*s*)*b*<sub>△</sub>
- $\bigodot$  Put *A* := *A<sub>c</sub>* − diag(*s*)*A*<sub>△</sub>

### **Observation**

- <sup>1</sup> *Under mild assumptions, each fixed point computed by LS is an optimal solution with maximal kth coordinate.*
- <sup>2</sup> *If the signs of the entries of A*−<sup>1</sup> B *do not change on A* ∈ [*A*,*A*]*, then LS produces an optimal solution with maximal kth coordinate in one iteration*

### Numerical Comparison

#### basis stable = % of basis stable instances, ratio = width(LS)/width(GA)  $radius = radius of interval coefficients$

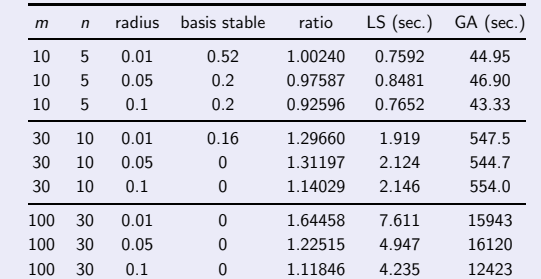

Conclusion

LS is mostly tighter and significantly faster than GA.

# Interval Methods Group

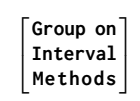

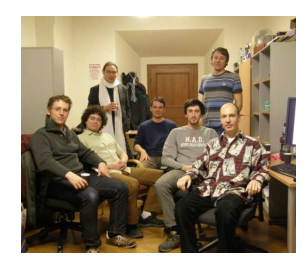

<https://kam.mff.cuni.cz/gim>